# Clôture avec un compte de résultat à 1 degré

La clôture des comptes d'entreprises de services du genre entreprises de transport, de nettoyage, de conseils ou autres médecins voire avocats s'opère en 6 étapes :

- 1. Passer les écritures de clôtures
- 2. Clôturer tous les comptes de charges et de produits et virer les soldes au compte de Résultat.
- 3. Clôturer le compte Résultat et déterminer le résultat net (bénéfice ou perte)
- 4. Virer le bénéfice ou la perte à Privé (ou directement à Capital si le compte Privé n'existe pas)
- 5. Clôturer le compte Privé et virer son solde (variation de fortune) à Capital
- 6. Etablir le bilan final.

#### Etape 1 :

#### Passer les écritures de clôtures telles que :

- Les écritures internes liées au propriétaire
	- o Salaire du propriétaire (Salaire à Privé)
	- o Intérêts sur les fonds propres (Charges financières à Privé)
- Les amortissements (par exemple : Amortissements à Mobilier)

## Etape 2 :

#### Clôturer les comptes de charges et produits et virer les soldes au compte Résultat

Il convient de clôturer tous les comptes de charges et de produits d'exploitation tels que :

- Salaires
- Charges sociales
- Honoraires
- Produits financiers
- etc.

Les soldes doivent être virés à Résultat.

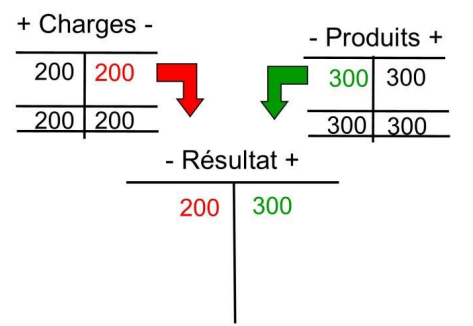

# Etape 3 :

### Clôturer le compte Résultat et déterminer le résultat net (bénéfice ou perte)

A la clôture, le compte Résultat présente un bénéfice d'exploitation ou une perte d'exploitation.

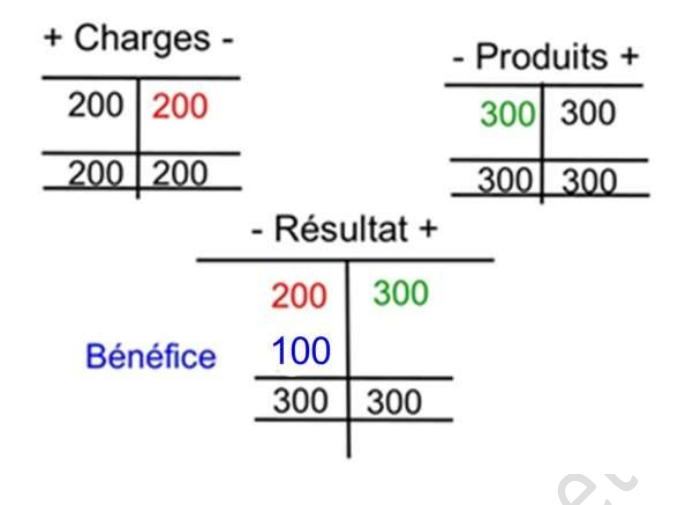

## Etape 4 :

#### Virer le bénéfice ou la perte à Privé (ou directement à Capital si le compte Privé n'existe pas)

A la clôture, le compte Résultat présente un bénéfice d'exploitation ou une perte d'exploitation. Ce solde est viré à Privé.

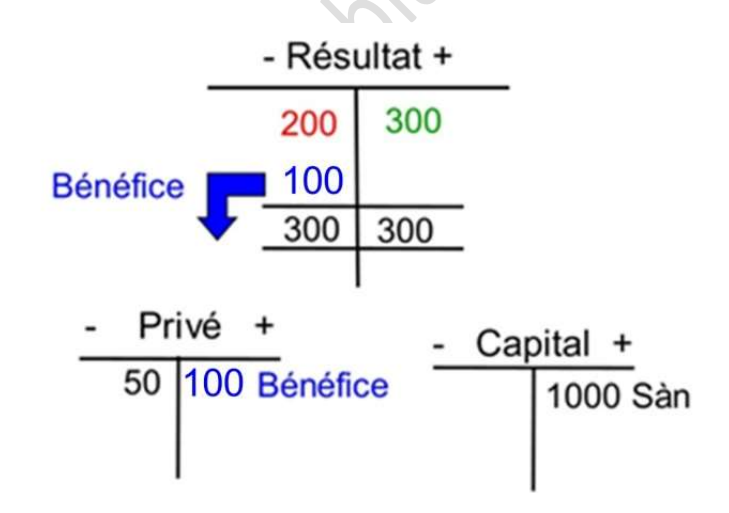

## Etape 5 :

#### Clôturer le compte Privé et virer son solde (variation de fortune) à Capital

Après y avoir viré le résultat, le compte Privé sera clôturé.

Son solde - la variation de fortune - sera viré à Capital.

Le compte capital devra être clôturé et ouvert à nouveau.

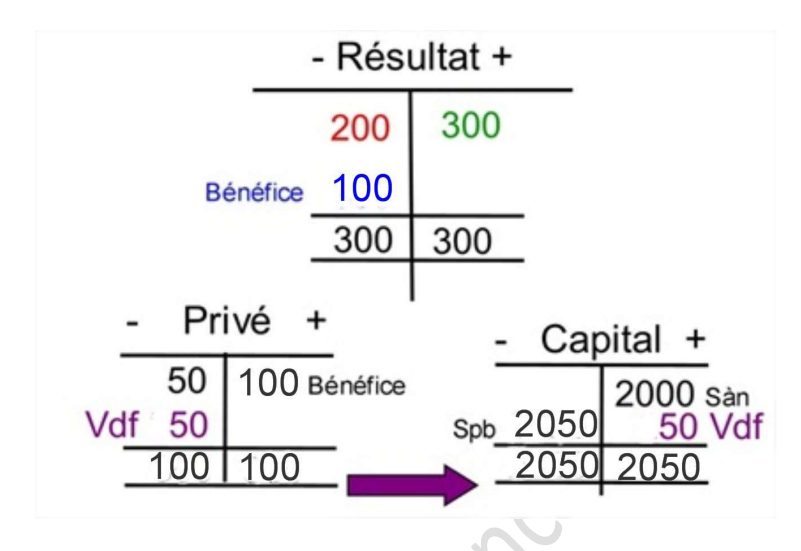

# Etape 6 :

#### Etablir le bilan final

Enfin, il s'agit de clôturer tous les comptes actifs et passifs et de faire figurer les soldes au bilan.

Attention ! Ne pas oublier de les mettre à la bonne place et d'inscrire les quatre grandes masses ainsi que les rubriques !

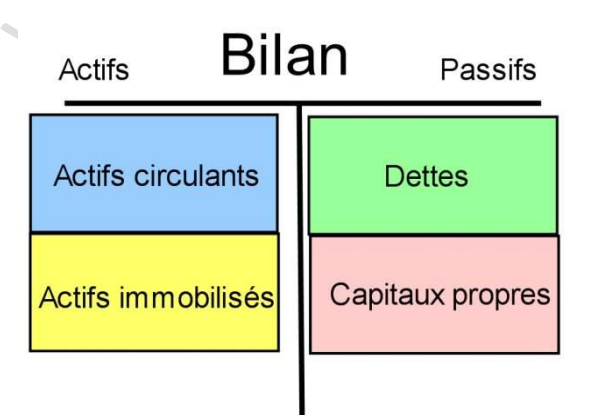